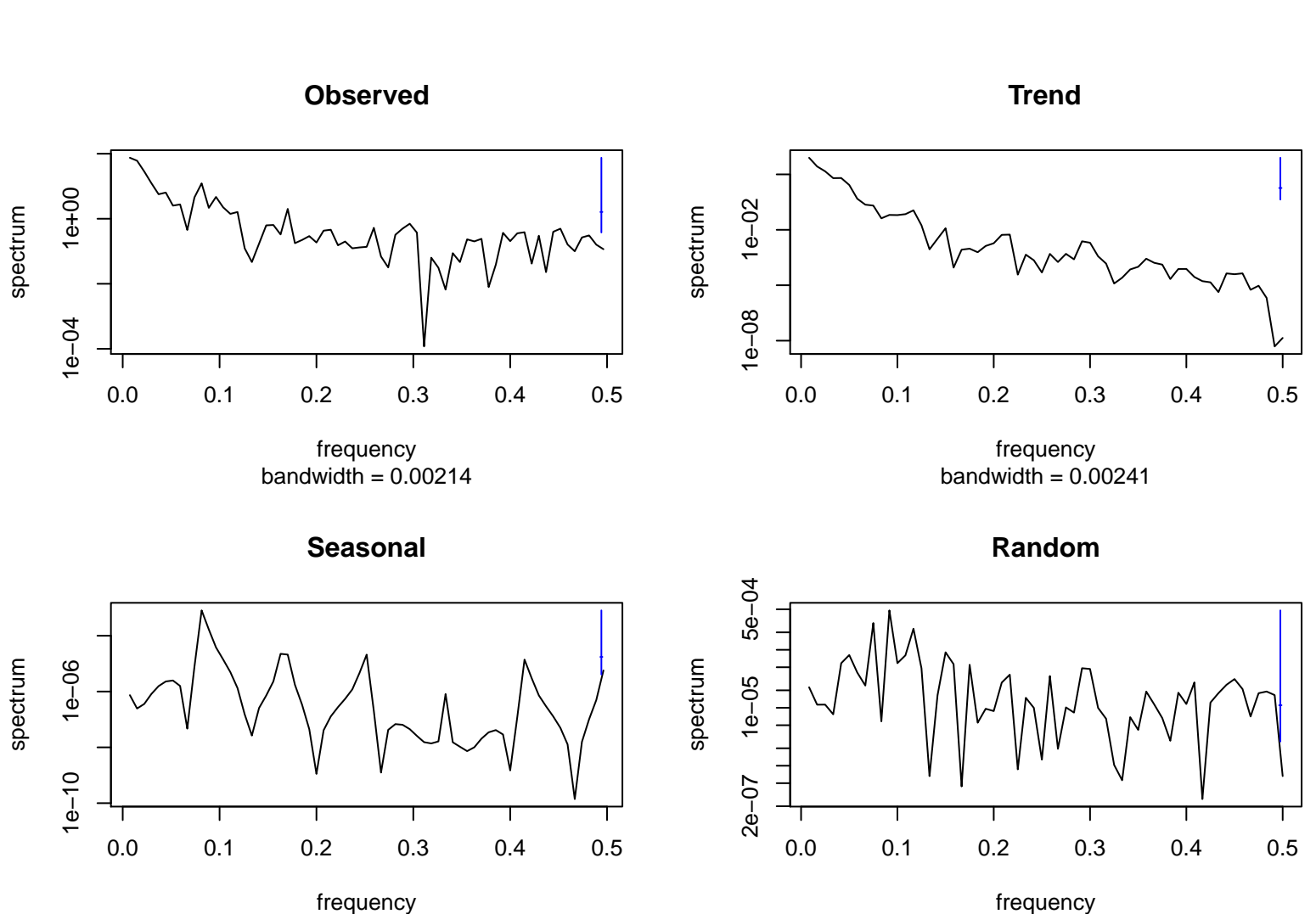

bandwidth = 0.00214

bandwidth  $= 0.00241$